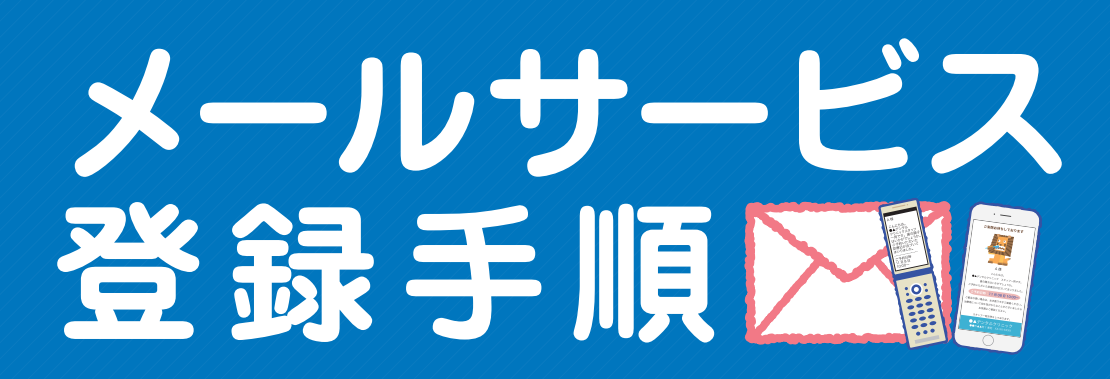

## 【 piccione@dentalx.jp 】へ空メールを送信してください。

 $\mathbf 1$ 

3

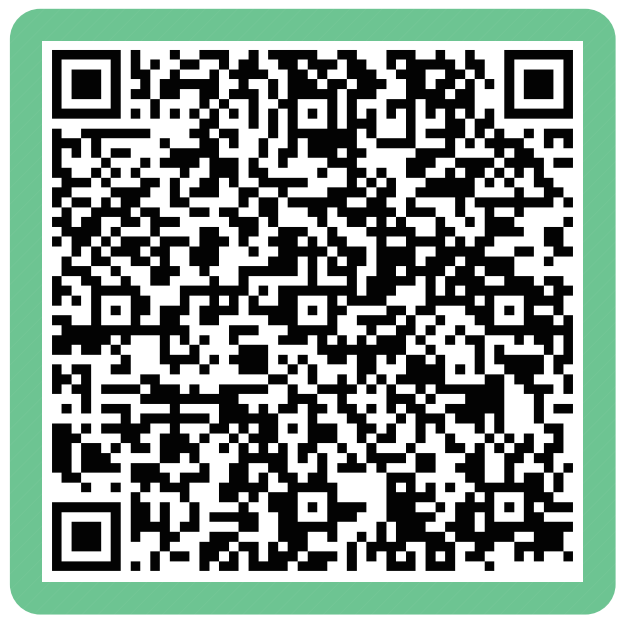

## 【 yoyaku@dentalx.jp 】から、仮登録の完了をお知らせする メールが届きます。 2

※ドメイン指定受信をしている方は[dentalx.jp]からのメールを受信できるようにしてください。

## メールに記載された【登録ID】を受付までお伝えください。

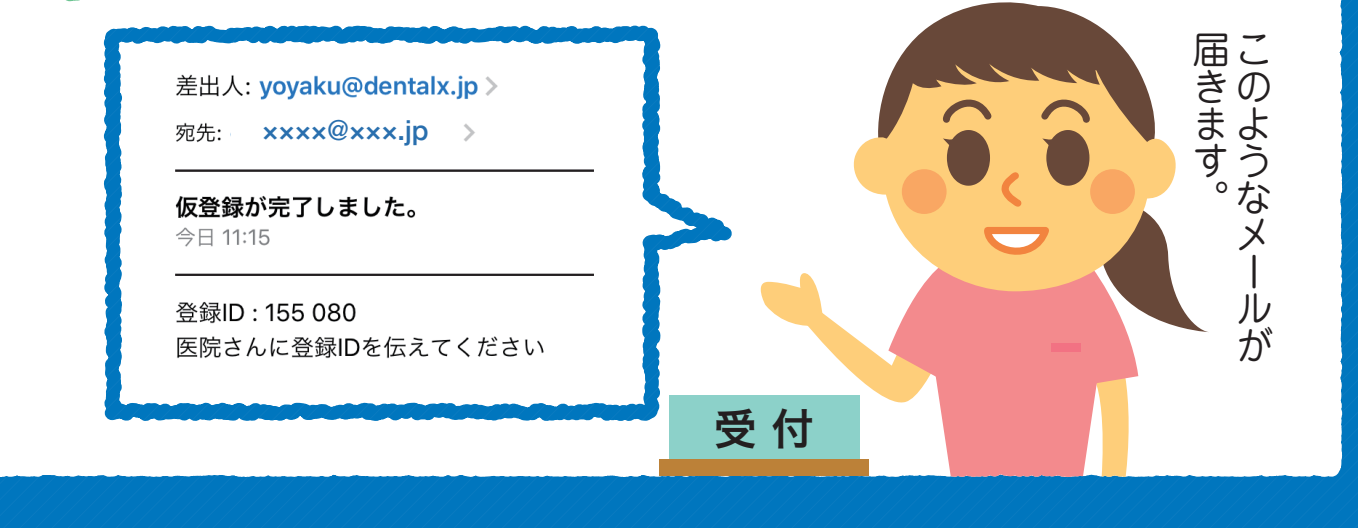